## **SPEZIALBAU SPANDAU** Tarnowski GmbH & Co. WI-WO Wilmersdorfer Wohnungsbau GmbH

## Humperdinckstr.4 12247 Berlin

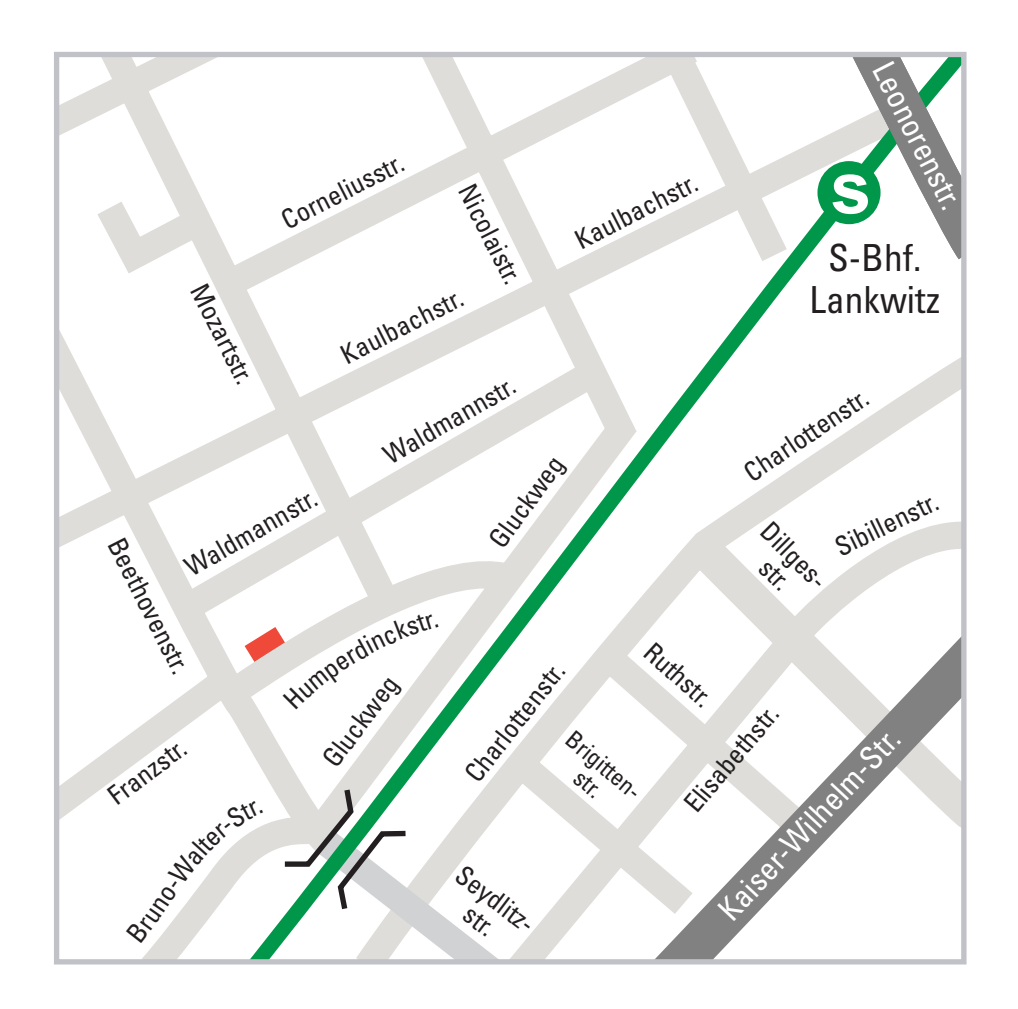

## **Kontakt**

Telefon: (030) 883 1615 Montag bis Freitag 8 bis 11 Uhr Fax: (030) 882 3662 Sprechzeiten: Dienstag 9 - 12 Uhr Donnerstag 9 - 12 Uhr und nach Vereinbarung